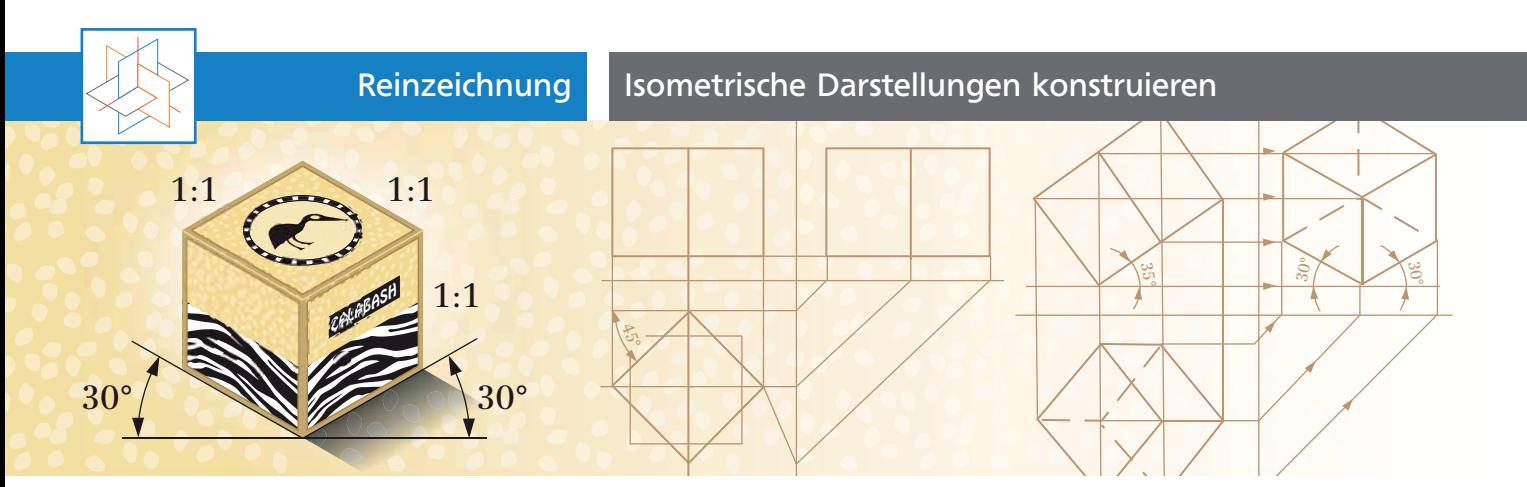

## Isometrische Darstellungen konstruieren

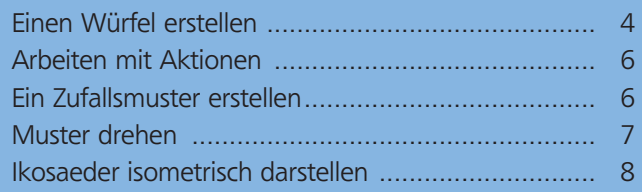

## Einen Würfel erstellen

## Was ist eine isometrische Darstellung?

Was ist eine isometrische Darstellung? Die Isometrie ist *eine* Darstellungsform aus dem Bereich der Axiometrie, die zur darstellenden Geometrie gehört. Axiometrien werden wegen ihrer Einfachheit für schnelle dreidimensionale Darstellungen verwendet, z.B. in Architektur, Maschinenbau, Produktdesign 1 oder Blockdiagrammen.

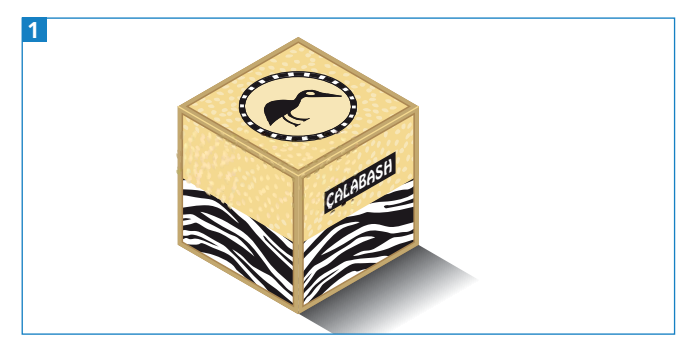

Fertige Verpackung in isometrischer Perspektive

Als erste Übung konstruieren wir eine einfache Verpackung in Würfelform. Ein Würfel besteht aus sechs gleichen Quadraten und hat zwölf gleich lange Kanten, die senkrecht aufeinanderstehen.

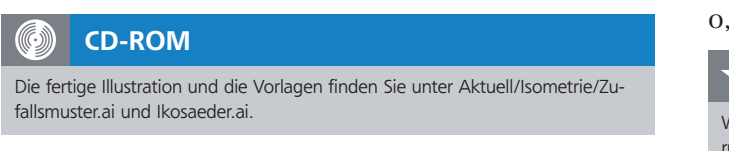

**1**  Erstellen Sie ein Illustrator-Dokument von 7 cm Breite und 7 cm Höhe und ziehen Sie mit dem Rechteck-Werkzeug ein Quadrat auf – halten Sie dabei die

Umschalttaste gedrückt, damit ein symmetrisches Rechteck entsteht. Alternativ können Sie das Quadrat direkt mit einer festen Größe erstellen: Zuerst wählen Sie das Rechteck-Werkzeug aus, dann klicken Sie bei gedrückter Alt-Taste mit der Maus auf die Arbeitsfläche Ihres Dokuments. Es öffnet sich nun ein Fenster, in das Sie die Werte 1,5 CM x 1,5 CM eingeben 2.

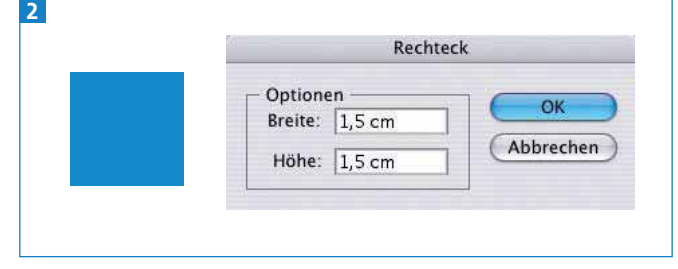

Eine isometrische Zeichnung zu erstelllen ist mit Illustrator kein Problem.

Vergewissern Sie sich, dass die Lineale sichtbar sind  $(ANSICHT \rightarrow LINEALE bzw. BEFEHL/STRG + R)$ , aktivieren Sie das Auswahl-Werkzeug und ziehen Sie mit der Maustaste den Nullpunkt auf die obere linke Ecke der Arbeitsfläche <sup>3</sup> .

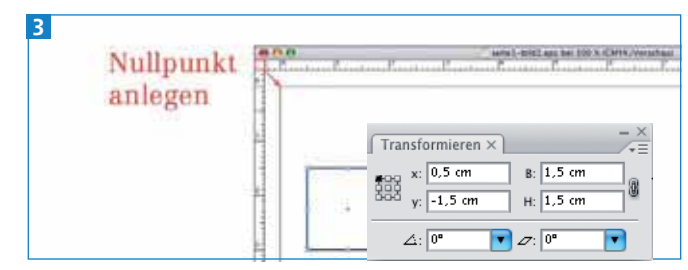

Arbeiten Sie mit exakten Zahlen.

**2** Nun platzieren Sie mithilfe des Transformieren-Bedienfelds das Quadrat exakt auf die Position x = 0,5 cm und  $y = -1,5$  cm.

## Besseres numerisches Positionieren

Wenn Sie bei der Erstellung von technischen Illustrationen von vorneherein mit runden Zahlen arbeiten, erleichtert Ihnen das im weiteren Verlauf Ihre Arbeit, weil es Ihnen ohne große Rechenarbeit ein exaktes Positionieren erlaubt.